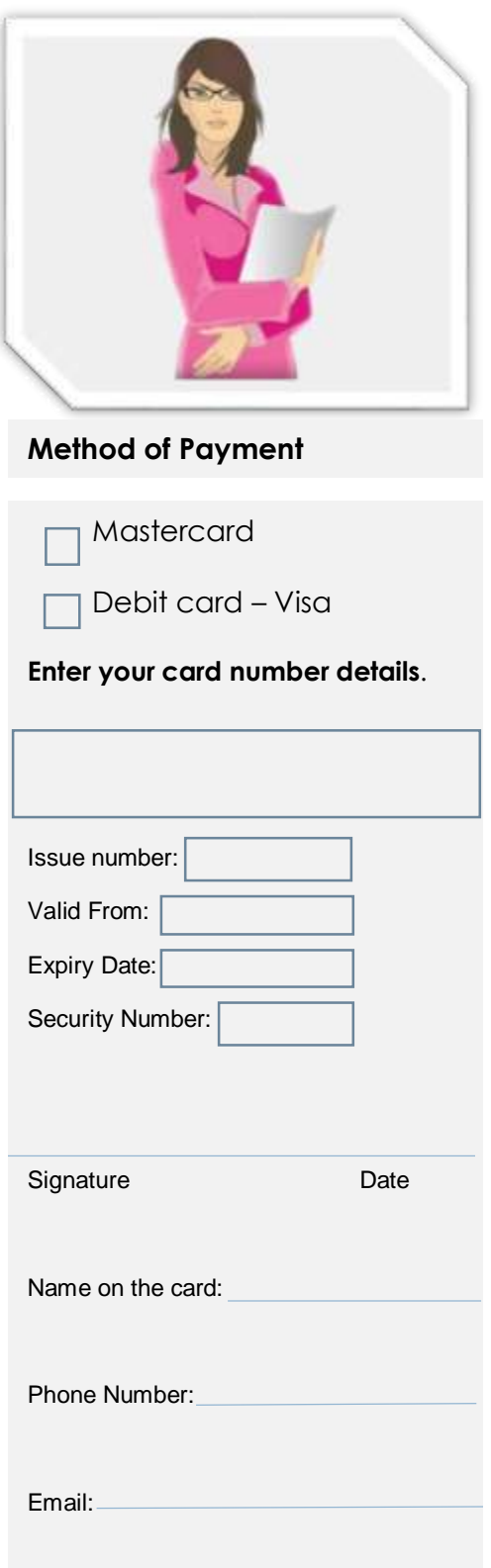

## **Payment Facility**

After accepting your request for a payment facility, we required your debit card or credit card detail to start your scheduled payments. You must provide your card details when requested. If you refuse, we would not be able to offer you any payment facility on offer.

Providing your debit or credit card detail is an easy and convenient method to pay your scheduled payment on time without the added stress.

We will only charge you on the agreed date the monthly amount owed.

Your debit/credit card details provided are securely kept on our system, and you can request to have your details removed from our system at any time.

Before cancelling your request, you must inform us of your new payment method.

We reserve the right to refuse your request for the removal of your card details if you refuse or do not provide any other payment method accepted to recover our fund due.

You must ensure that the monthly payment owed is available in your bank account for collection on the date agreed. You shall Not pay or submit any sum or document required under the terms of this Agreement at the latest within twenty-one days following its due date.

Make sure that you have enough funds to cover your monthly payments.

Bear in mind that we cannot guarantee that we continue providing you with your payment facility if you refuse to provide your debit or credit card details in line with our Payment Facility policy in force as of the 02-02-21.

All schedule payment is made payable to:

Girlfridayz Limited 28 Cambria Road Camberwell London SE5 9AE